Документ подписан простой электронной подписью Информация о владельце: ФИО: Логинова Людмила Фёдовования некоммерческая организация профессионального образования должность: директор<br>Дата подписания: 19.01.2024 13:14:31 Московский областной гуманитарно-социальный колледж» Уникальный программный ключ: 80d29d5cd2cec08f43bbdd398af5d0d3de192aa9

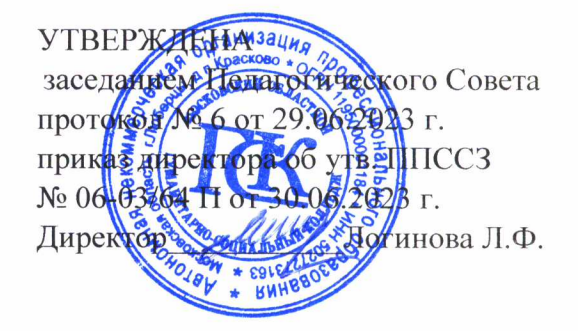

# РАБОЧАЯ ПРОГРАММА УЧЕБНОЙ ДИСЦИПЛИНЫ

# ОП.13 БИЗНЕС-ПЛАНИРОВАНИЕ

программы подготовки специалистов среднего звена

#### по специальности

38.02.02 Страховое дело (по отраслям)

Квалификация - специалист страхового дела

Базовая подготовка

Красково-2023

Рабочая программа учебной дисциплины разработана на основе Федерального государственного образовательного стандарта среднего профессионального образования (далее - ФГОС СПО) по специальности 38.02.02 Страховое дело (по отраслям)

Организация - разработчик: Автономная некоммерческая организация «Московский областной гуманитарнообразования профессионального социальный колледж».

Разработчики:  $\frac{q \cdot \partial \cdot H}{y}$  кря $\frac{q \cdot \partial \cdot H}{y}$  .

подпись

Kenstenet BM.

Рабочая программа учебной дисциплины утверждена на заседании Предметноцикловой комиссии по группе специальностей «Экономика и управление» от «28» июня 2023 г. протокол №6

Председатель Предметно-цикловой комиссии

Д.э.н., проф. ученая степень, звание

 $K$ подпись

Коновалов В.М.

# **1. ОБЩАЯ ХАРАКТЕРИСТИКА РАБОЧЕЙ ПРОГРАММЫ УЧЕБНОЙ ДИСЦИПЛИНЫ «ОП.13 БИЗНЕС-ПЛАНИРОВАНИЕ»**

## **1.1. Место дисциплины в структуре основной образовательной программы:**

Учебная дисциплина «Бизнес-планирование» является обязательной частью общепрофессионального цикла основной образовательной программы в соответствии с ФГОС 38.02.02 Страховое дело (по отраслям).

Учебная дисциплина «Бизнес-планирование» обеспечивает формирование профессиональных и общих компетенций по всем видам деятельности ФГОС по специальности 38.02.02 Страховое дело (по отраслям). Особое значение дисциплина имеет при формировании и развитии ОК 1, ОК 2, ОК 3, ОК 4, ОК 5, ОК 6, ОК 7, ОК 8, ОК 9, ПК 2.1, ПК 2.2, ПК 2.4, ПК 3.3.

## **Цель и планируемые результаты освоения дисциплины:**

В рамках программы учебной дисциплины обучающимися осваиваются умения и знания

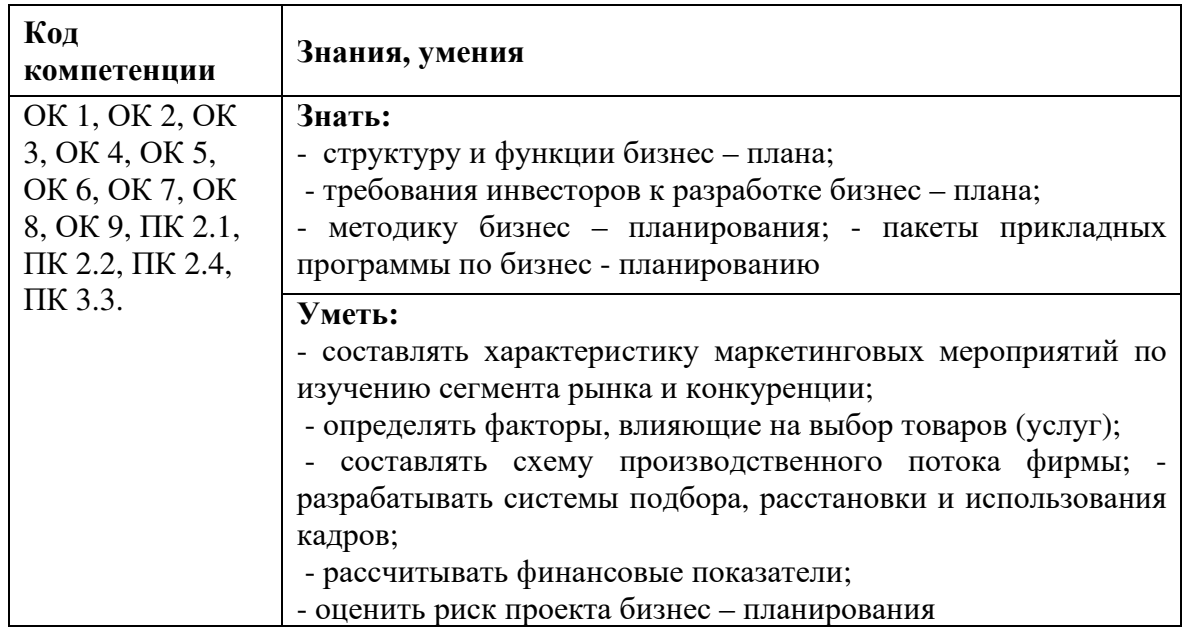

**Дисциплина способствует формированию и развитию у обучающихся общих компетенций:** 

ОК 1. Понимать сущность и социальную значимость своей будущей профессии, проявлять к ней устойчивый интерес.

ОК 2. Организовывать собственную деятельность, выбирать типовые методы и способы выполнения профессиональных задач, оценивать их эффективность и качество.

ОК 3. Принимать решения в стандартных и нестандартных ситуациях и нести за них ответственность.

ОК 4. Осуществлять поиск и использование информации, необходимой для эффективного выполнения профессиональных задач, профессионального и личностного развития.

ОК 5. Использовать информационно-коммуникационные технологии в профессиональной деятельности.

ОК 6. Работать в коллективе и команде, эффективно общаться с коллегами, руководством, потребителями.

ОК 7. Брать на себя ответственность за работу членов команды (подчиненных), результат выполнения заданий.

ОК 8. Самостоятельно определять задачи профессионального и личностного развития, заниматься самообразованием, осознанно планировать повышение квалификации.

ОК 9. Ориентироваться в условиях частой смены технологий в профессиональной деятельности.

## **Дисциплина способствует формированию и развитию у обучающихся профессиональных компетенций:**

ПК 2.1. Осуществлять стратегическое и оперативное планирование розничных продаж.

ПК 2.2. Организовывать розничные продажи.

ПК 2.4. Анализировать эффективность каждого канала продаж страхового продукта.

ПК 3.3. Анализировать основные показатели продаж страховой организации.

# **2. СТРУКТУРА И СОДЕРЖАНИЕ УЧЕБНОЙ ДИСЦИПЛИНЫ**

# **2.1. Объем учебной дисциплины и виды учебной работы**

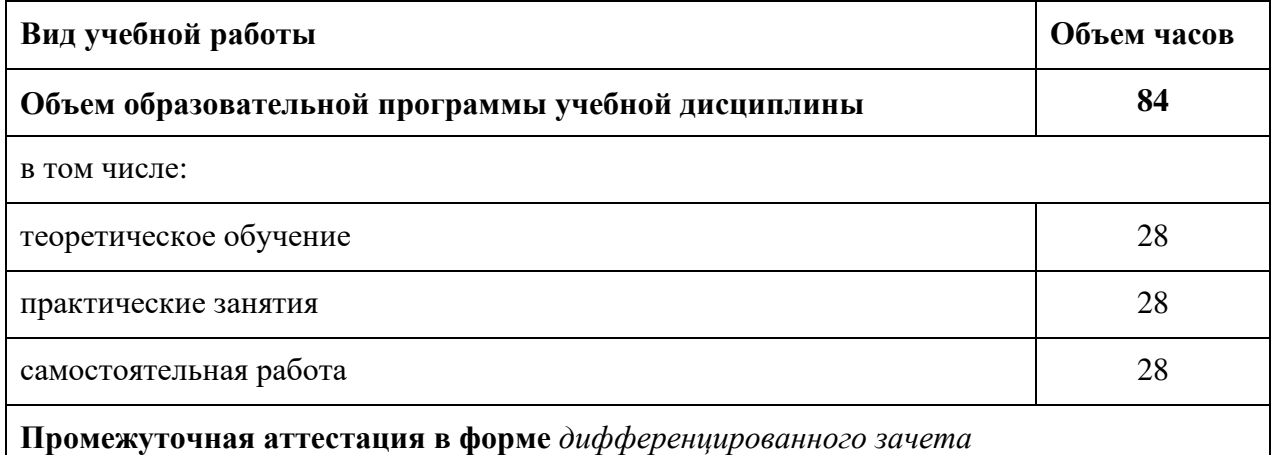

# **2.2. Тематический план <sup>и</sup> содержание учебной дисциплины**

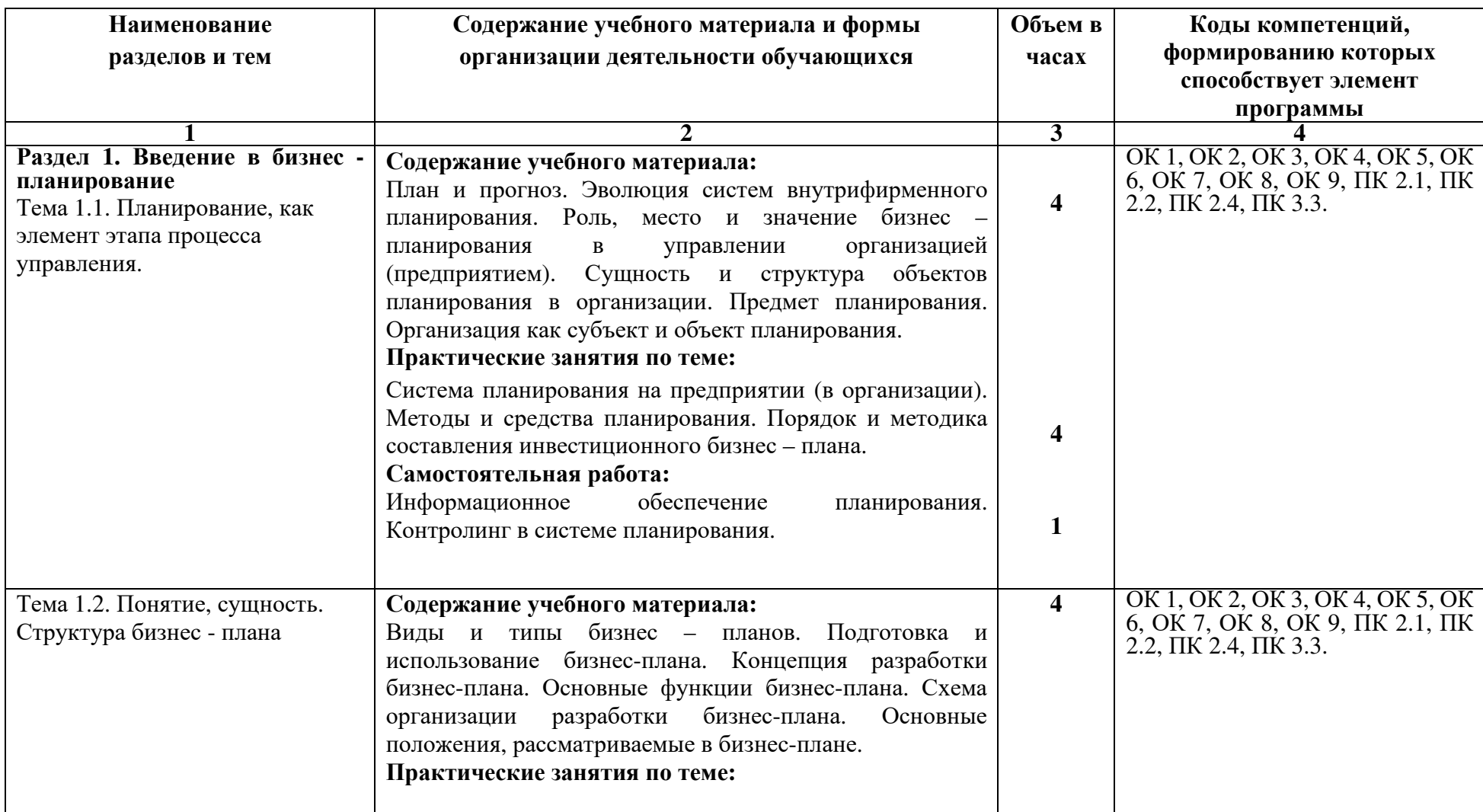

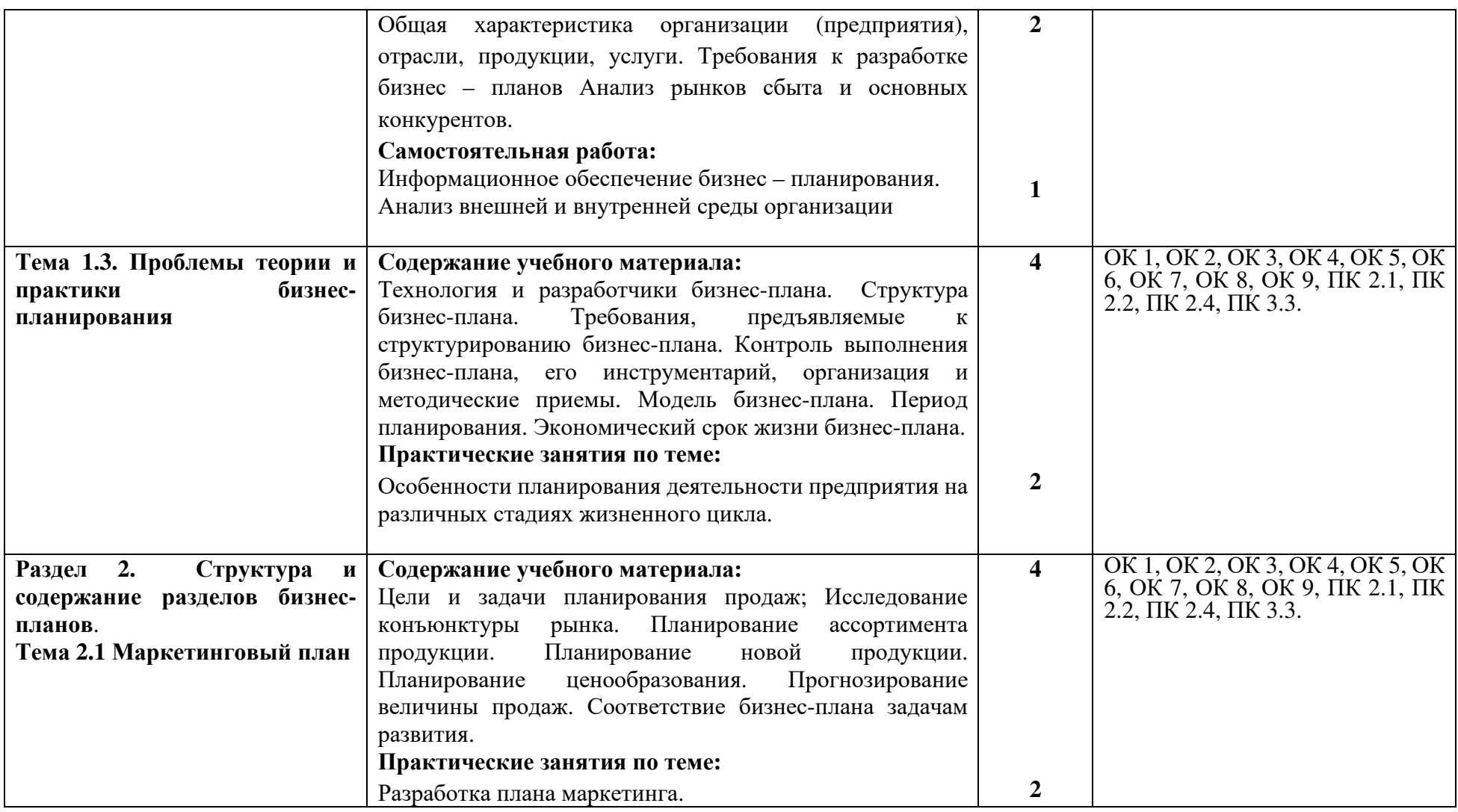

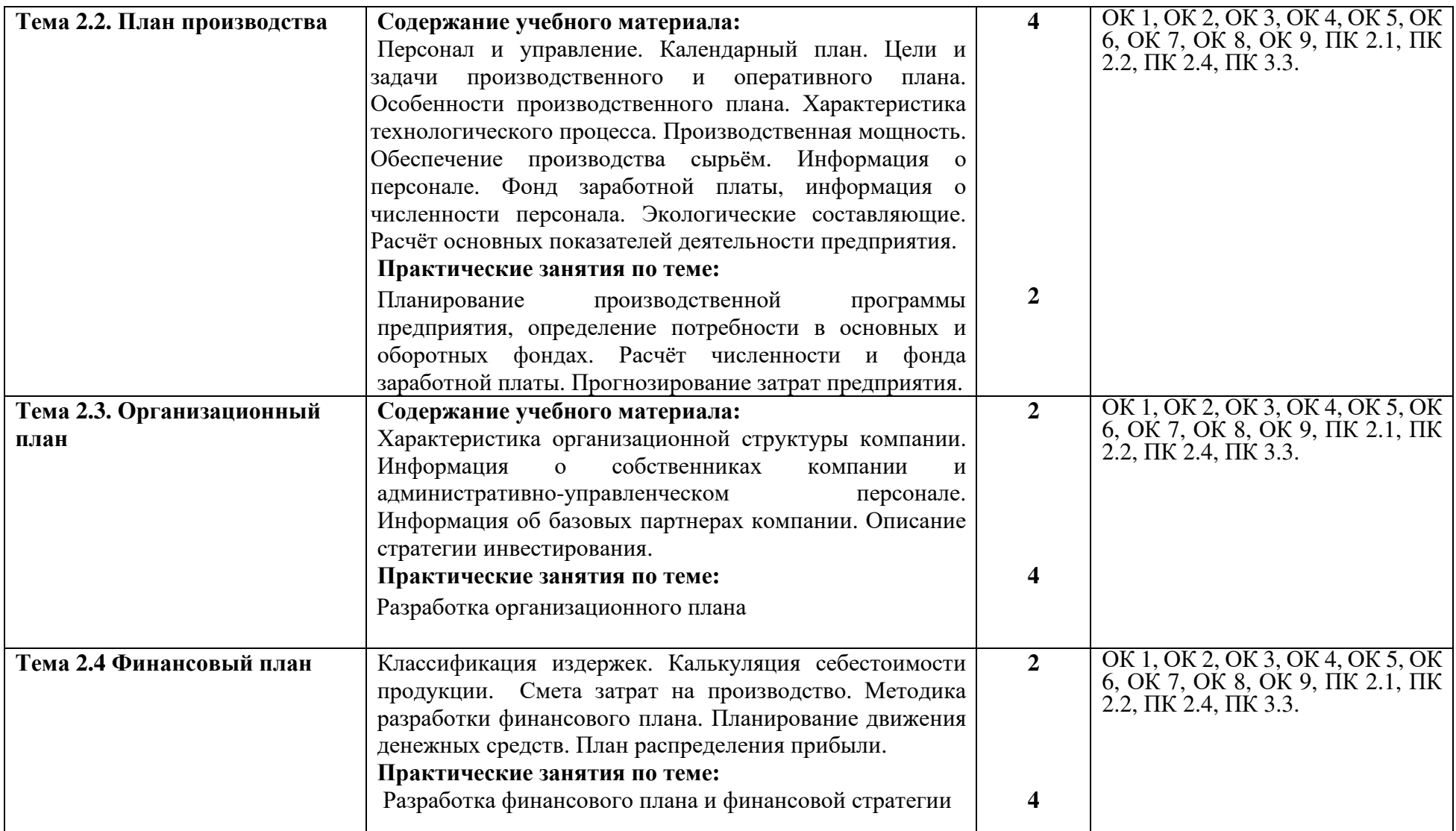

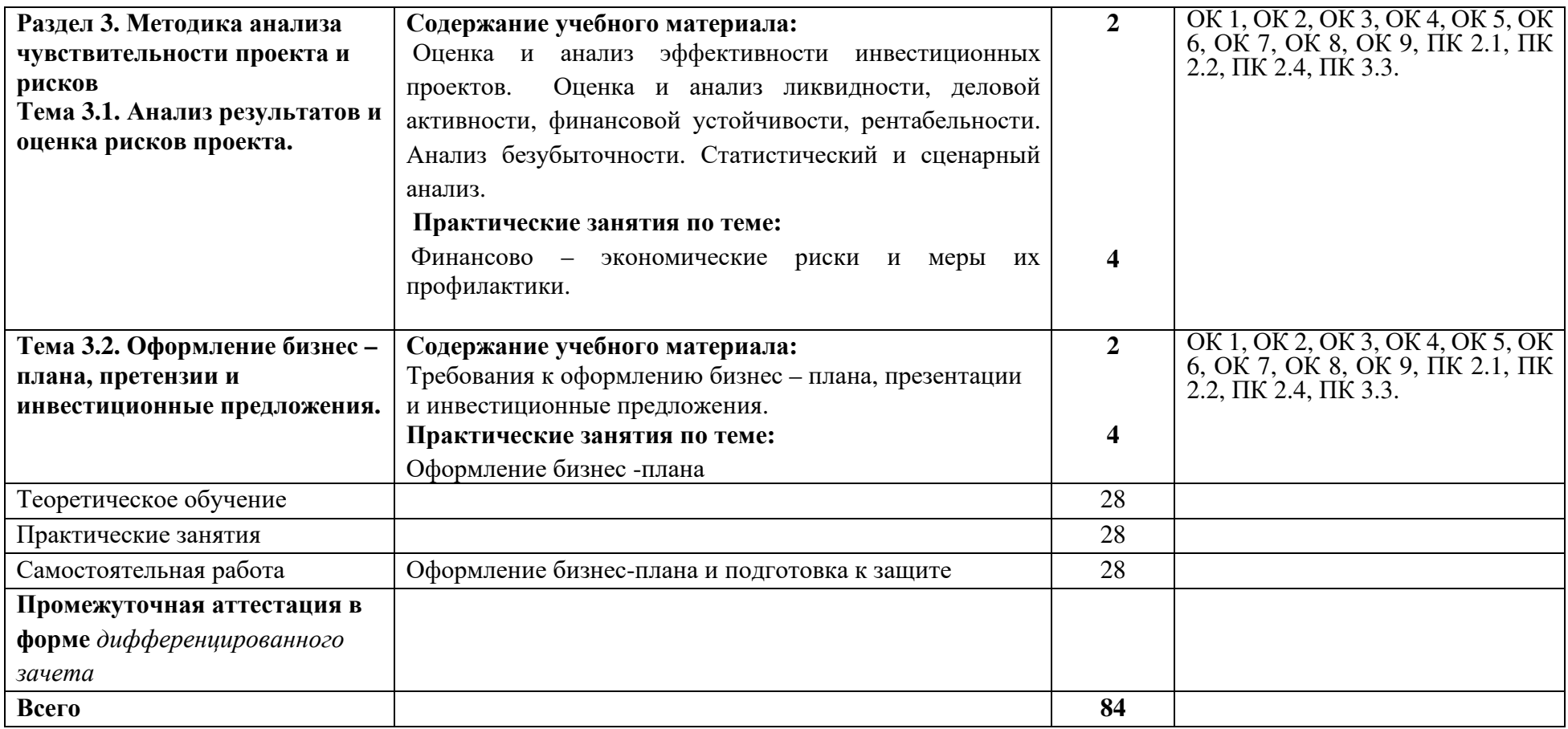

# **2.3. ОБРАЗОВАТЕЛЬНЫЕ ТЕХНОЛОГИИ**

## **2.3.1.** В освоении учебной дисциплины используются следующие **традиционные образовательные технологии:**

- лекции;
- практические занятия;
- контрольные опросы (письменные и устные);
- консультации;
- тестирование;
- самостоятельная работа студентов с учебной литературой и первоисточниками;
- промежуточная аттестация.

## **2.3.2. Использование информационных технологий**

- − Интернет-технологии;
- − компьютерные обучающие и контролирующие программы;
- − информационные технологии, позволяющие увеличить эффективность преподавания (за счет усиления иллюстративности).

# **2.3.3.Активные и интерактивные методы и формы обучения**

Из перечня видов: («*мозговой штурм», анализ проблемных ситуаций, анализ конкретных ситуаций, инциденты, имитация коллективной профессиональной деятельности, творческая работа, связанная с самопознанием и освоением дисциплины, деловая игра, круглый стол, диспут, дискуссия, мини-конференция и др.)* используются следующие:

- − анализ проблемных ситуаций
- − анализ конкретных ситуаций

# **3. УЧЕБНО-МЕТОДИЧЕСКОЕ И МАТЕРИАЛЬНО-ТЕХНИЧЕСКОЕ ОБЕСПЕЧЕНИЕ ПРОГРАММЫ УЧЕБНОЙ ДИСЦИПЛИНЫ**

# **3.1. Программное обеспечение, используемое при осуществлении образовательного процесса по дисциплине**

Microsoft Windows 10, Microsoft Office

Интернет-браузер Яндекс.браузер,

Антивирус Windows Defender (входит в состав операционной системы Microsoft Windows).

## **Программное обеспечение отечественного производства**

INDIGO

Яндекс.Браузер

## **Свободно распространяемое программное обеспечение**

Adobe Reader для Windows

Архиватор HaoZip

# **3.2. Материально-техническая база, необходимая для осуществления образовательного процесса по дисциплине**

Для проведения учебных занятий используются учебные аудитории, Кабинет менеджмента и предпринимательства, Кабинет социально-гуманитарных наук, Кабинет финансового контроля, оснащенные оборудованием и техническими средствами обучения: специализированной мебелью, отвечающей всем установленным нормам и требованиям; ПК, мультимедийным оборудованием, интерактивной доской, .переносной аудио и видеоаппаратурой (персональный компьютер или ноутбук с необходимым программным обеспечением для тематических иллюстраций и демонстраций, соответствующих программе дисциплины).

Для самостоятельной работы обучающихся используются помещения, оснащенные компьютерной техникой: персональные компьютеры с доступом к сети Интернет и ЭИОС колледжа, принтеры; специализированной мебелью, отвечающей всем установленным нормам и требованиям.

Для обучения инвалидов и лиц с ограниченными возможностями здоровья колледжем могут быть представлены специализированные средства обучения, в том числе технические средства коллективного и индивидуального пользования.

# **3.3.УЧЕБНАЯ ЛИТЕРАТУРА**

#### **Основная литература**

Купцова, Е. В. Бизнес-планирование : учебник и практикум для среднего профессионального образования / Е. В. Купцова, А. А. Степанов. — Москва : Издательство Юрайт, 2023. — 435 с. — (Профессиональное образование). — ISBN 978-5-534-11053-1. — Текст : электронный // Образовательная платформа Юрайт : [сайт]. — URL: https://urait.ru/bcode/518212

## **Дополнительная литература**

Организация страхового дела : учебник и практикум для среднего профессионального образования / И. П. Хоминич [и др.] ; под общей редакцией И. П. Хоминич. — 2-е изд., перераб. и доп. — Москва : Издательство Юрайт, 2023. — 140 с. — (Профессиональное образование). — ISBN 978-5-534-16166-3. — Текст : электронный // Образовательная платформа Юрайт : [сайт]. — URL: https://urait.ru/bcode/530551

Основы коммерческой деятельности : учебник для среднего профессионального образования / И. М. Синяева, О. Н. Жильцова, С. В. Земляк, В. В. Синяев. — Москва : Издательство Юрайт, 2023. — 394 с. — (Профессиональное образование). — ISBN 978-5- 534-16956-0. — Текст : электронный // Образовательная платформа Юрайт : [сайт]. — URL: https://urait.ru/bcode/532111

Солдаткина, О. В. Экономика и управление малым бизнесом : учебное пособие / О. В. Солдаткина. — Москва : Директ-Медиа, 2021. — 328 с. : ил., табл. — ISBN 978-5-4499- 1907-6. — Текст : электронный // Университетская библиотека ONLINE : [сайт]. — URL: https://biblioclub.ru/index.php?page=book&id=602382

## **Электронные издания (электронные ресурсы)**

- 1. http://www.consultant.ru. Справочно-правовая система «КонсультантПлюс»
- 2. http://www.minfin.ru. Официальный сайт Министерства финансов Российской
- 3. http://www.cbr.ru Официальный сайт ЦБ РФ -
- 4. http://www.fa.ru Официальный сайт Финансового университета
- 5. http://special.kremlin.ru. Официальный сайт Президента России
- 6. https://www.moex.com- Официальный сайт ПАО Московская Биржа и др.…

# **4. КОНТРОЛЬ И ОЦЕНКА РЕЗУЛЬТАТОВ ОСВОЕНИЯ УЧЕБНОЙ ДИСЦИПЛИНЫ**

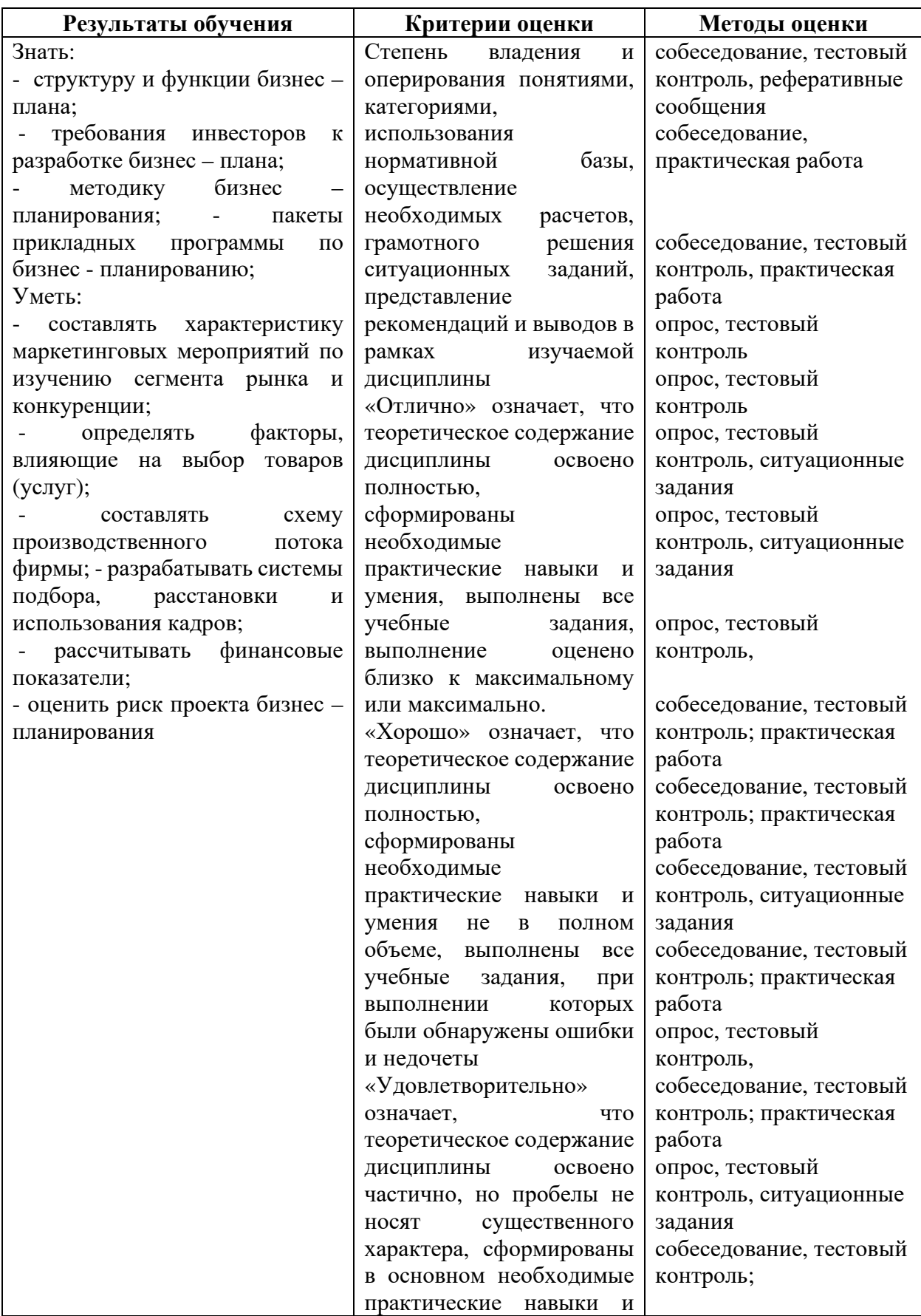

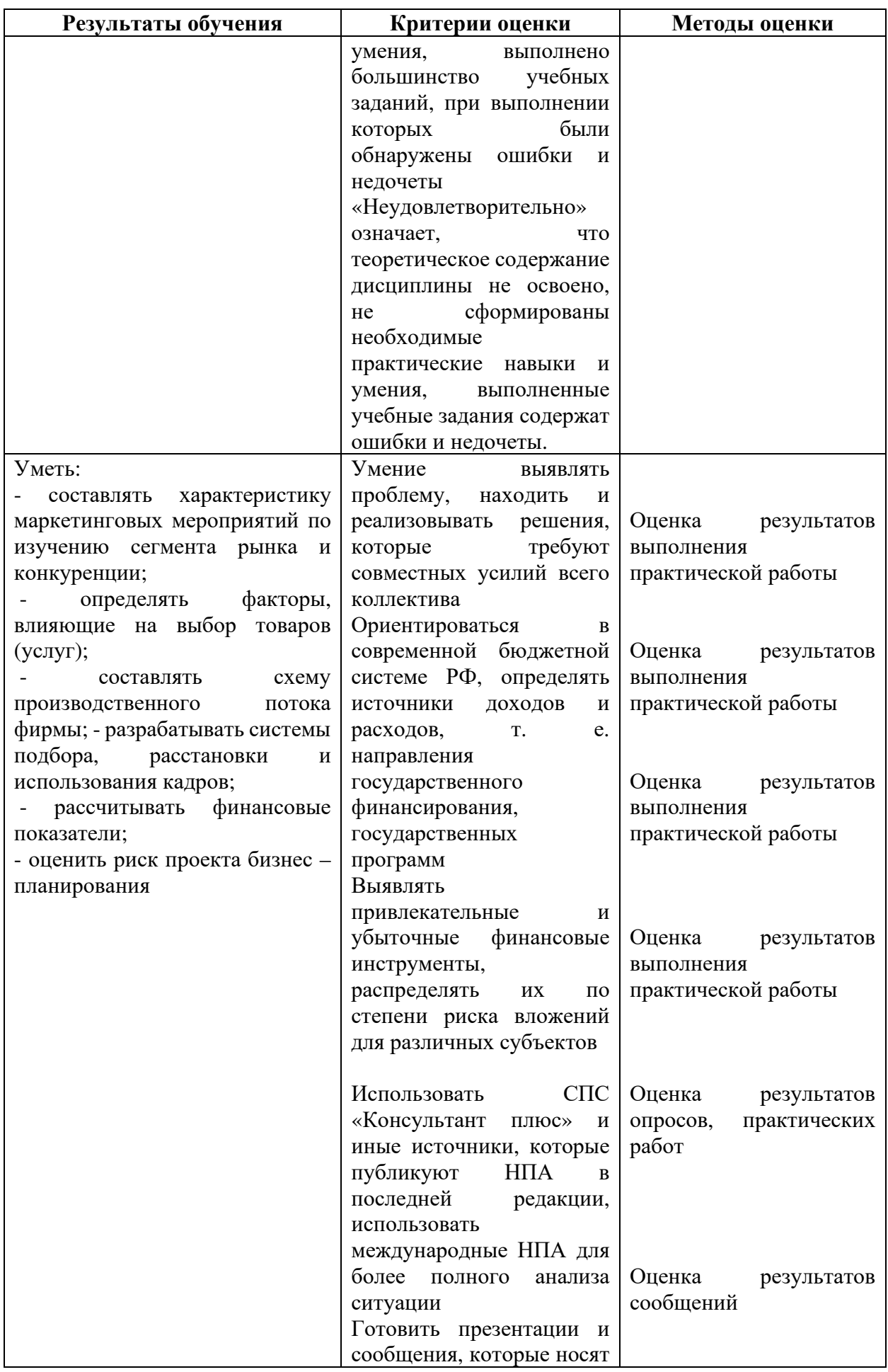

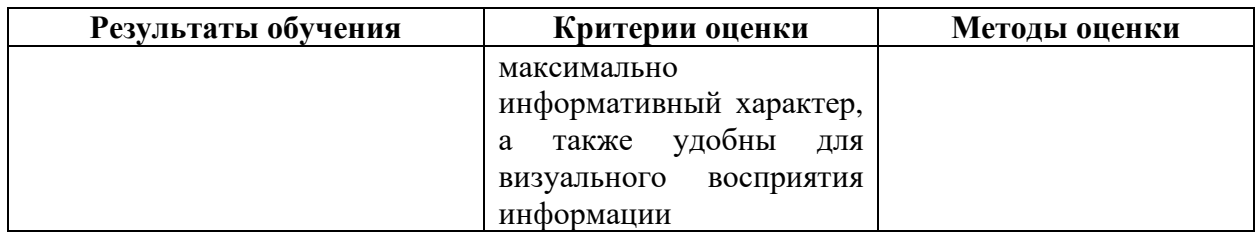